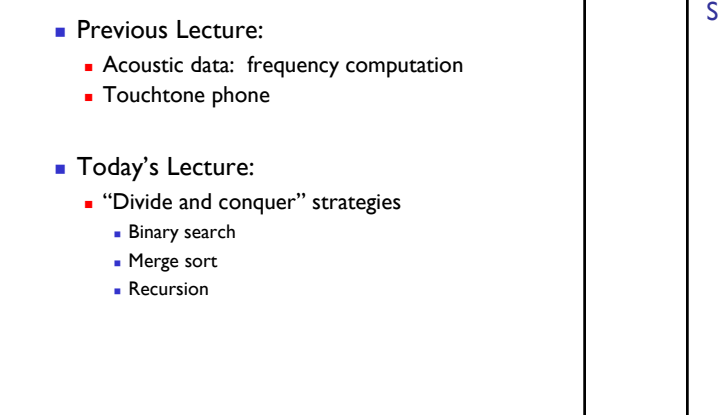

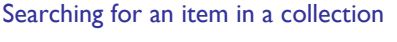

Is the collection organized? What is the organizing scheme?

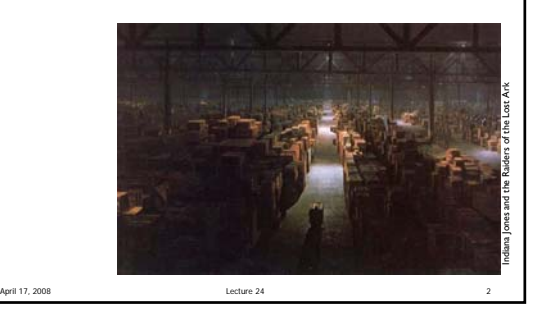

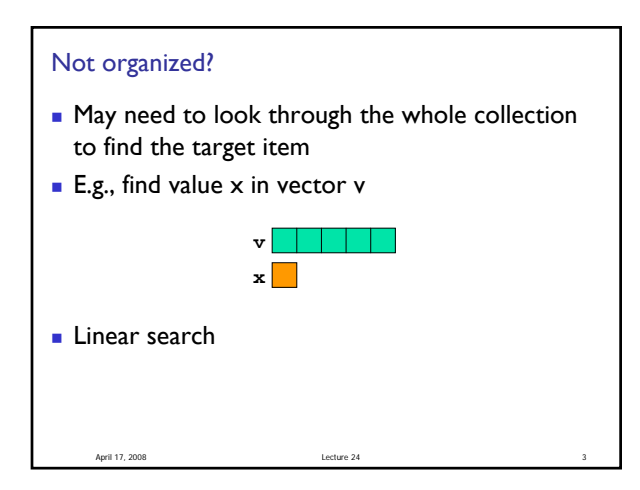

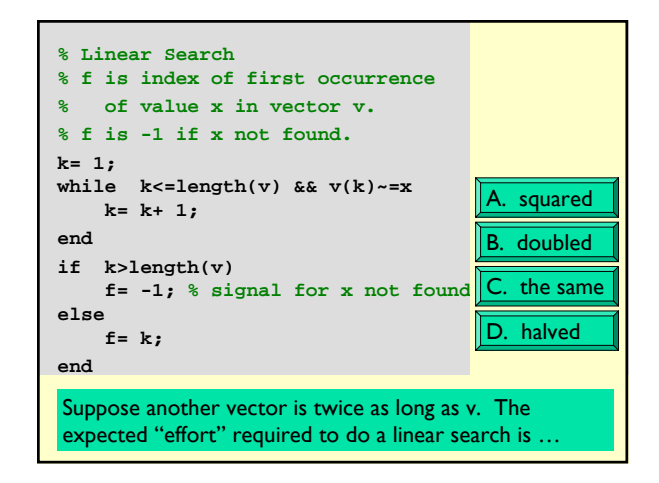

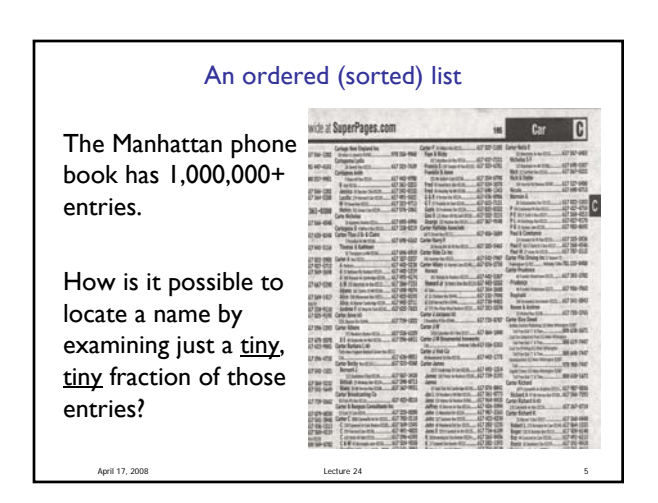

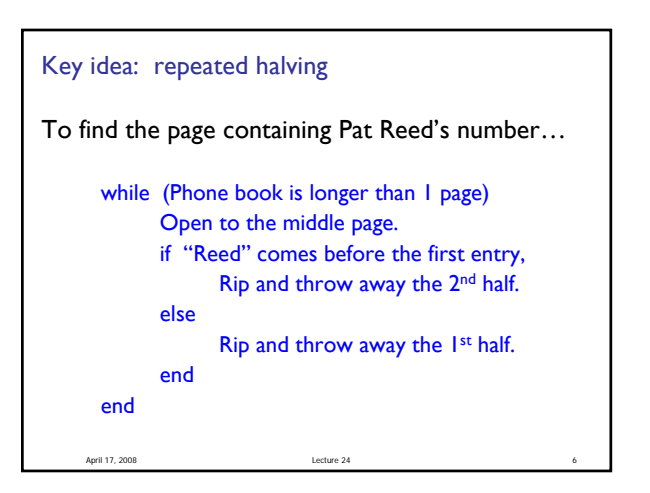

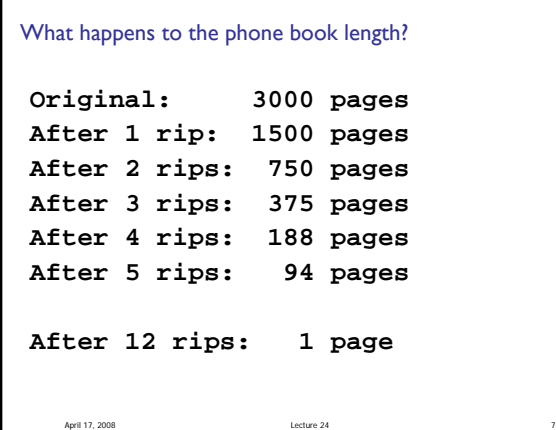

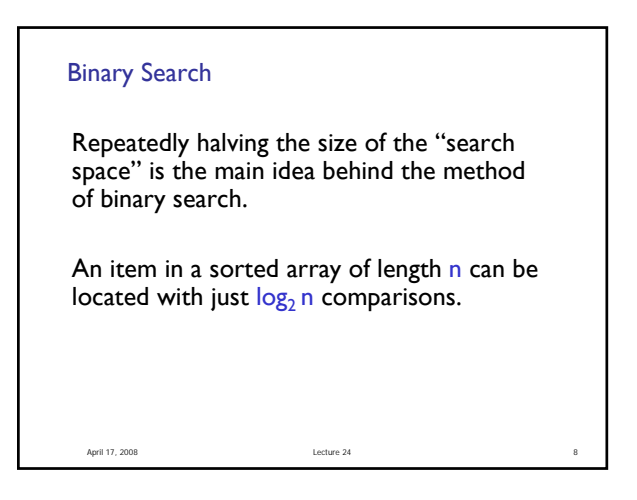

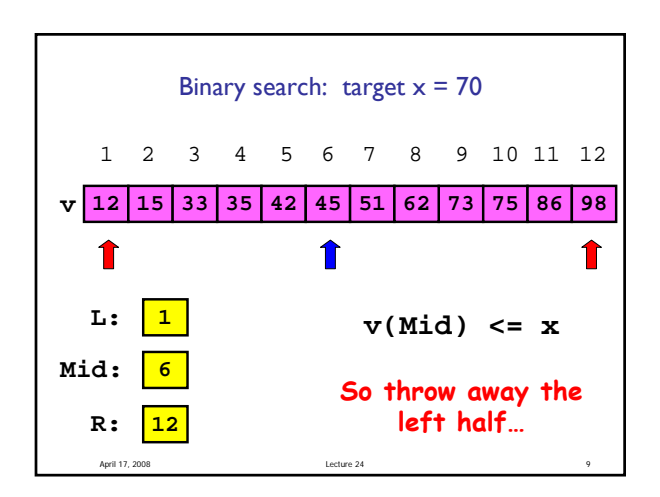

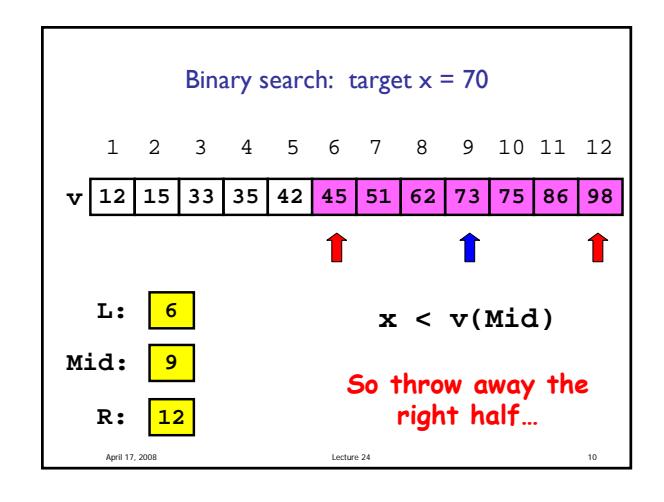

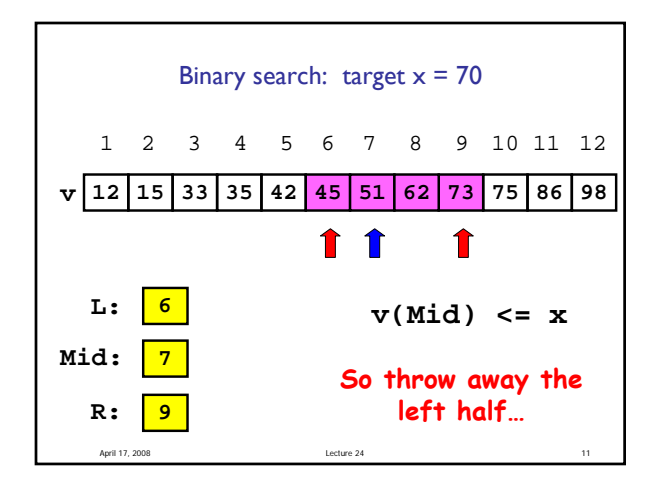

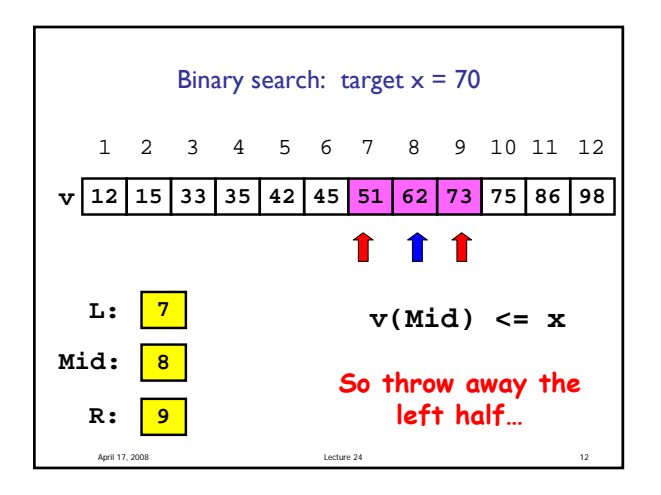

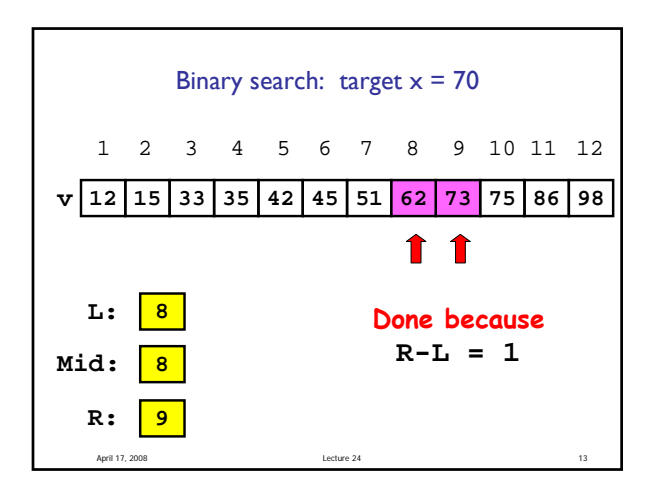

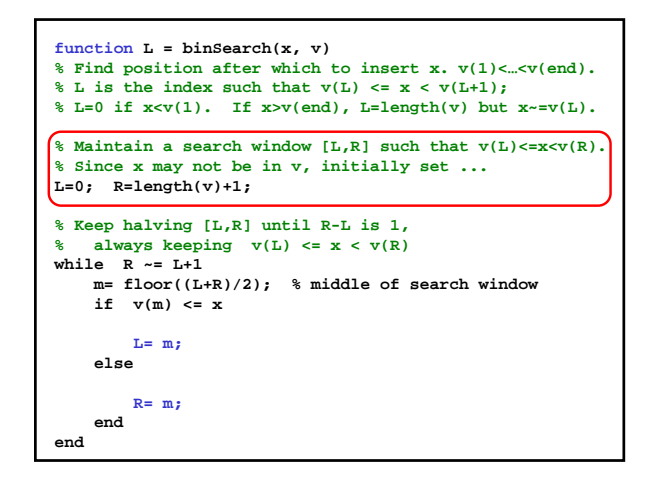

What happens if the values in the sorted vector are not unique? Say, the target value is in the vector and that value appears in the vector multiple times…

- The first occurrence is identified
- B. The last occurrence is identified

C. Any one of the occurrences may be identified

April 17, 2008 Lecture 24 18

D. Binary search doesn't work

Binary search is efficient, but how do we sort a vector in the first place so that we can use binary search? **Many different algorithms out there...** 

- Let's look at **merge sort**
- An example of the "divide and conquer" approach

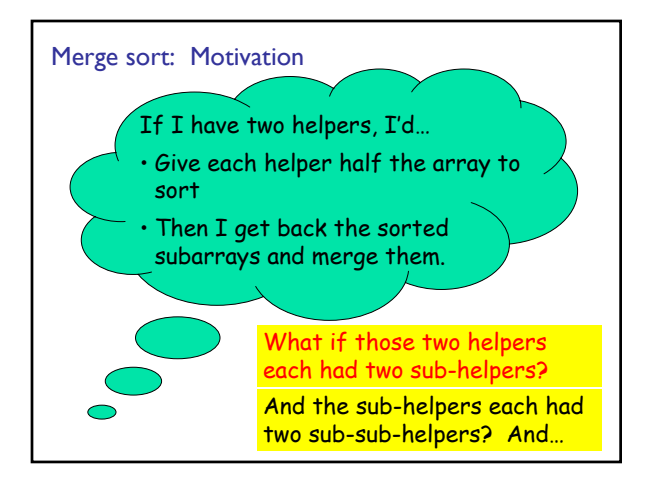

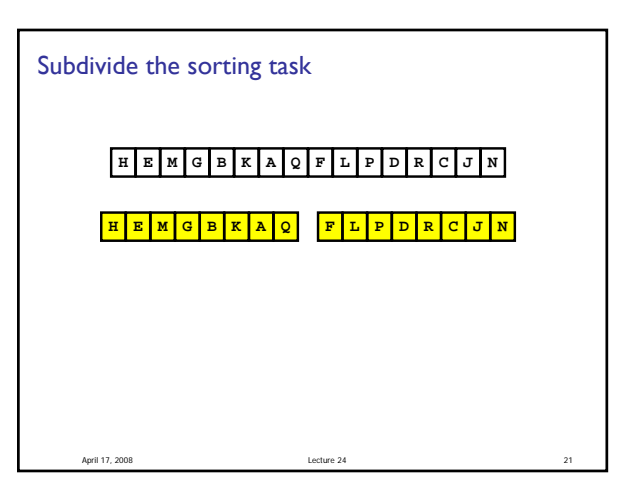

April 17, 2008 Lecture 24 19

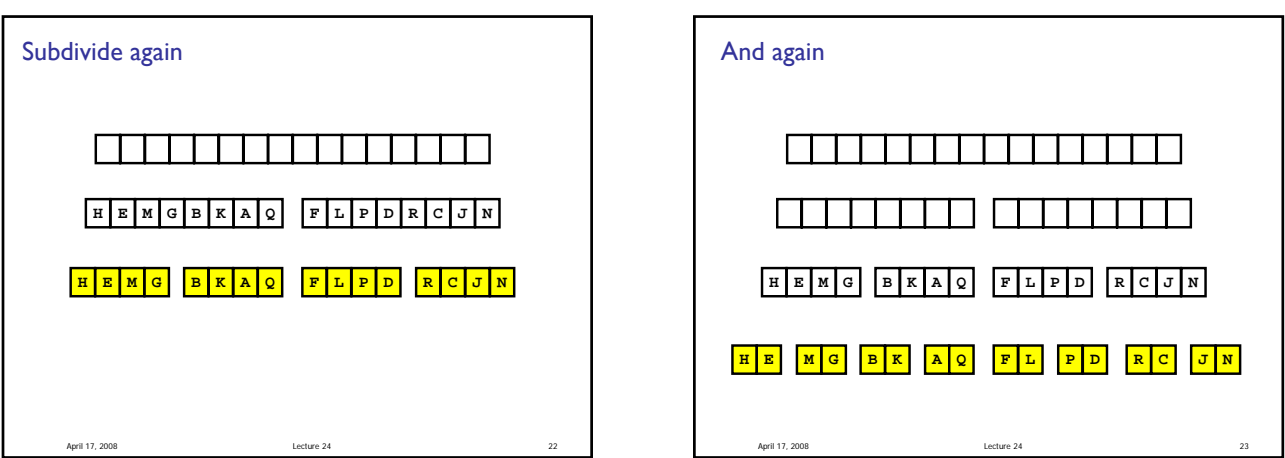

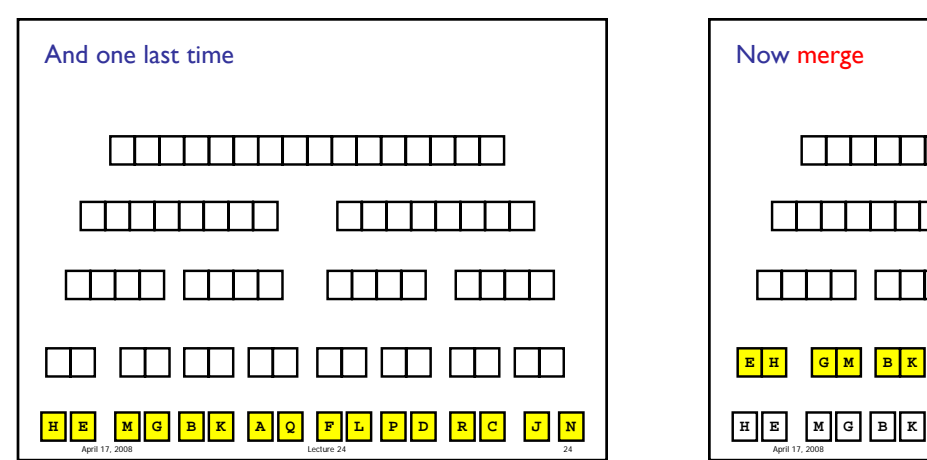

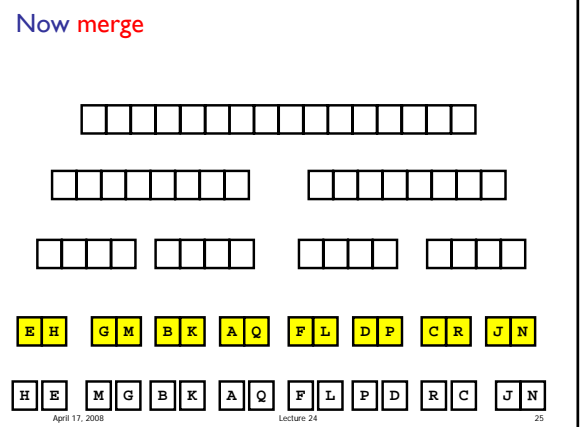

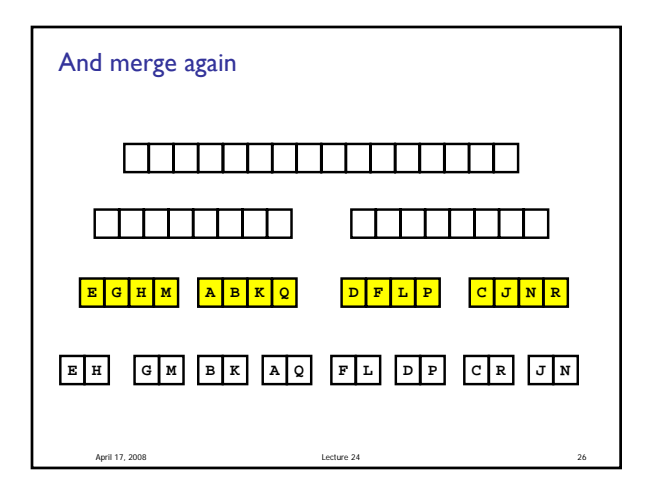

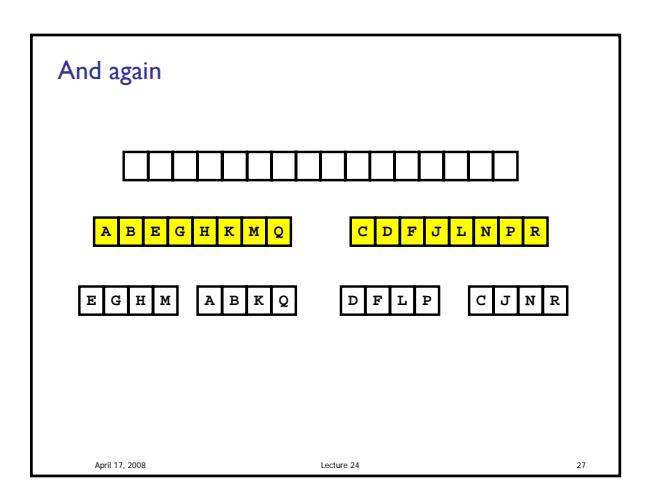

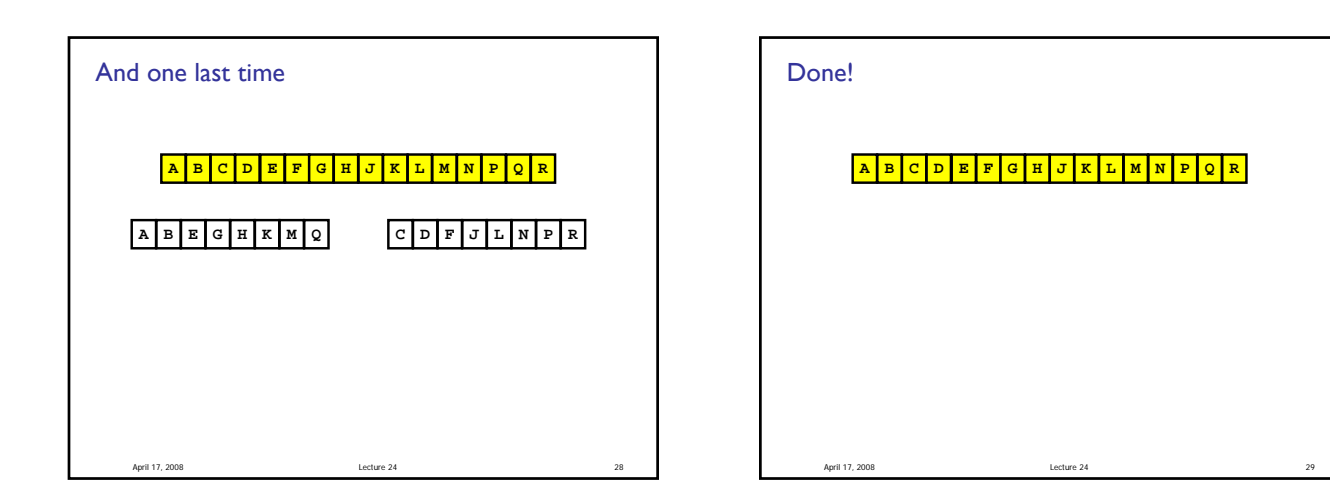

```
April 17, 2008 Lecture 24 30
function y = mergeSort(x)
% x is a vector. y is a vector 
% consisting of the values in x 
% sorted from smallest to largest.
n = length(x);
if n==1
      y = x;
else
      m = floor(n/2);
      y1 = mergeSort(x(1:m));
      y2 = mergeSort(x(m+1:n));
      y = merge(y1,y2);
end
```
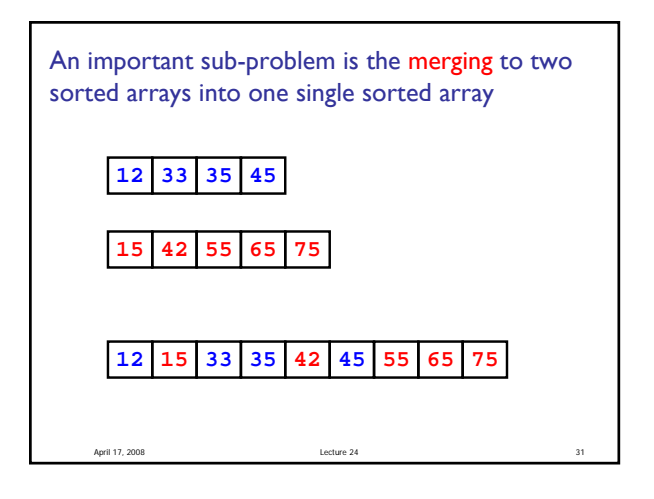